# HB0919 Handbook CoreVectorBlox

November 2020

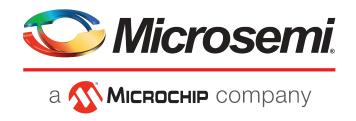

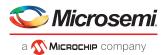

# **Contents**

| 1 Revision History                    |     |
|---------------------------------------|-----|
| 1.1 Revision 2.0                      | 1   |
| 1.2 Revision 1.0                      | 1   |
| 2 Introduction                        | 2   |
|                                       |     |
| 2.1 Overview                          |     |
| 2.2 Features                          |     |
| 2.3 Core Versions                     |     |
| 2.4 Supported Families                |     |
| 2.5 Device Othization and Performance | 3   |
| 3 Functional Description              | 4   |
| 3.1 System Level Overview             |     |
| 3.2 Memory Components                 | 4   |
| 3.3 Hardware Architecture             | 5   |
| 3.4 Configuration Options             | 6   |
| 4 Operation                           | 7   |
| •                                     |     |
| 4.1 Memory Map                        |     |
| 4.2 Network Processing                | 9   |
| 5 CoreVectorBlox                      | 11  |
| 5.1 Generics                          | 11  |
| Cluboufo on Description               | 4.2 |
| 6 Interface Description               |     |
| 6.1 Clocks and Resets                 |     |
| 6.2 Control Slave Signals             |     |
| 6.3 Data Master Signals               |     |
| 6.4 Interrupt Signals                 | 15  |
| 7 Tool Flows                          |     |
| 7.1 Licenses                          | 16  |
| 7.2 Smart Design                      |     |
| 7.3 Simulation                        |     |
| 7.4 Synthesis                         | 17  |
| 7.5 Place and Route                   | 17  |

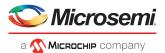

# 1 Revision History

The revision history describes the changes that were implemented in the document. The changes are listed by revision, starting with the most current publication.

### **1.1** Revision **2.0**

Revision 2.0 was published in November 2020. The following is the list of changes in revision 2.0.

- The *Overview* section was updated
- Device Utilization and Performance table was updated
- Added *Interrupt Signals* section
- Updated Smart Design diagram

### **1.2** Revision **1.0**

Revision 1.0 was published in June 2020. It is the first publication of this document.

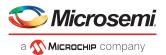

### 2 Introduction

This handbook provides details about Microsemi CoreVectorBlox Environment and how to use it.

This document is used by Microsemi FPGA designers using Libero System-on-Chip (SoC).

#### 2.1 Overview

CoreVectorBlox provides a flexible neural network accelerator. It uses an overlay approach, where one instantiation can run different networks without needing to be resynthesized. A software toolkit called VectorBlox Accelerator Software Development Kit (SDK) compiles a neural network description from a supported framework (for example, TensorFlow, Caffe, and so on) into a Binary Large Object (BLOB) that is loaded into memory accessible by the CoreVectorBlox memory-mapped master. The CoreVectorBlox reads this BLOB and the network inputs from memory, processes the network, and places the result into an output buffer in memory. It can switch between multiple networks dynamically because of its overlay design. The overlay features a vector processor which can handle general vector layers and a convolutional accelerator, further accelerates Convolutional Neural Networks (CNNs). CoreVectorBlox efficiently supports most convolutional neural networks available today, such as ResNet, MobileNet, YOLO, and many more. Different configurations are available, allowing the user to scale the resource utilization to the required network performance.

The top-level interface diagram is shown in the following figure.

Figure 1 • I/O Signal Diagram

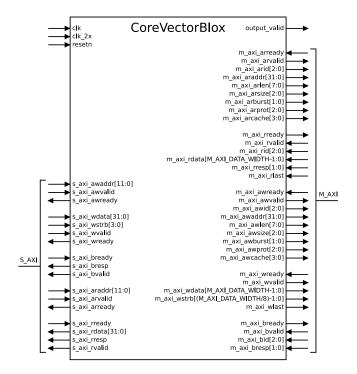

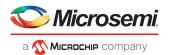

### 2.2 Features

The following are the key features of CoreVectorBlox.

- Multiple size configuration to trade-off performance for resource utilization.
- Overlay design allows multiple networks to run on the same core and even switch dynamically.
- Configurable width (64-bit to 256-bit) AXI4 memory master for data access.
- AXI4-Lite slave for control and status.
- Memory-based; reads inputs from and writes outputs to memory-mapped master.
- Internal vector processor which can process general neural-network layers.
- CNN accelerator for convolutional layers.

### 2.3 Core Versions

This handbook applies to CoreVectorBlox v1.0. The release notes provided with the core list known discrepancies between this handbook and the core release associated with the release notes.

### 2.4 Supported Families

PolarFire

### 2.5 Device Utilization and Performance

A summary of the implementation data is listed in the following table.

Table 1 • CoreVectorBlox Device Utilization and Performance

| Configuration | Resource |       |                |       | Utilization |               | Performance | Peak GOPs |     |
|---------------|----------|-------|----------------|-------|-------------|---------------|-------------|-----------|-----|
|               | LUT4     | DFF   | Math<br>Blocks | uSRAM | LSRAM       | Device LUT4 % |             |           |     |
| V250          | 35595    | 32127 | 104            | 103   | 47          | MPF100T-1     | 33%         | 154 MHz   | 78  |
| V500          | 61574    | 55630 | 204            | 380   | 84          |               | 57%         | 148 MHz   | 152 |
| V1000         | 79338    | 77662 | 332            | 604   | 148         | MPF200T-1     | 41%         | 138 MHz   | 284 |

#### Note:

AXI master data width was set to widest possible for the configuration (128-bit for V250, 256-bit for V500/V1000). All performance data was obtained under commercial (COM) conditions.

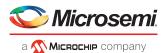

# 3 Functional Description

### 3.1 System Level Overview

CoreVectorBlox processes neural networks residing in external memory. Its interfaces are an AXI4-Lite slave for setup and control and an AXI4 master for instruction and data memory. An example system of CoreVectorBlox usage is shown in the following figure.

Figure 2 • Example of System Level Block Diagram

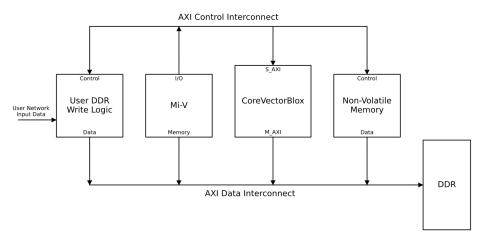

The Mi-V soft processor is used to control the flow of data between components. At boot up, the firmware and network BLOBs (the network BLOBs were processed by the SDK and stored in non-volatile memory) are copied from non-volatile memory to DDR memory. Incoming data (for example, video frames from an image sensor) is written into DDR memory by user logic under the control of the Mi-V. When new data is available, the Mi-V instructs CoreVectorBlox to begin processing. CoreVectorBlox reads the weights and layer types from the Network BLOB and data from the network inputs from DDR memory, processes the network, and then writes the results to DDR memory. Finally, the Mi-V either directly reads the results or signals another module to consume them.

### 3.2 Memory Components

CoreVectorBlox requires the following components to be placed in memory accessible to its AXI4 master interface:

- 1. Firmware BLOB—Binary Large OBject (BLOB) common to all networks.
- 2. Network BLOB(s)—BLOBs produced by the VectorBlox Accelerator SDK for each network to run.
- 3. Network Inputs/Outputs—Network specific I/O for each run of a network.

The firmware BLOB is provided by Microchip and is common to all configurations of CoreVectorBlox. The firmware BLOB is included as part of the VectorBlox Accelerator SDK and contains instructions to parse Network BLOBs. Updated firmware can be released to target new network features. The firmware BLOB is loaded into external memory during bootup.

The Network BLOBs are compiled by the user to target their own networks. Microchip provides examples and tutorials in the VectorBlox Accelerator SDK. A Network BLOB contains information about the specific layer types in the network as well as weights and buffer space for activations. Each network has its own BLOB; multiple BLOBs can be present in memory at the same time and each time the CoreVectorBlox is

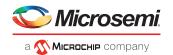

started, it can target a different BLOB. The user loads the Network BLOB(s) into external memory during bootup. The network inputs and outputs are specific to each network. For more information, see the *VectorBlox Accelerator SDK*.

#### 3.3 Hardware Architecture

The following figure shows the primary blocks of CoreVectorBlox.

- Control Registers—Control, status, and error registers as well as addresses for BLOBs and I/O.
- Microcontroller—Parses network structures from BLOBs and controls the vector processor.
- MXP Vector Processor—Processes general neural network layers.
- CNN Accelerator—Processes convolutional network layers.

Figure 3 • CoreVectorBlox Block Diagram

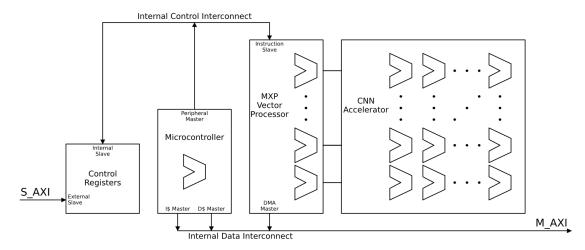

The control registers have an AXI4-Lite slave interface for external logic (for example, a Mi-V soft processor) to control the state of CoreVectorBlox. They can detect and report simple errors, such as invalid BLOB addresses, but mostly are used to initialize and communicate with the microcontroller. Once initialized, the microcontroller can set status and error conditions in the control registers.

The microcontroller is a simple in-order RISC-V soft processor (internal to CoreVectorBlox and different from the Mi-V processor mentioned in the system description). It is used to read/set control registers, parse network BLOBs, and issue instructions to the vector processor for processing network layers. Its instruction memory and working data memory are contained in the Firmware BLOB, and it has instruction and data caches to reduce traffic over the data memory master interface.

The MXP Vector Processor is a soft vector processor, which can perform data parallel operations on long vectors of data. It uses an internal scratchpad as working memory and a variable-width DMA controller for transferring data between the scratchpad and external memory. The CoreVectorBlox size configuration (see *Configuration Options*) configures the number of parallel ALUs and scratchpad memory size of the MXP. The microcontroller issues instructions to the MXP to read network data into its scratchpad, perform operations such as addition and multiplication on the data, and store the data back to memory.

The CNN Accelerator is an array of processing elements (PEs) that consists of a multiply-accumulate unit and small accumulation RAM. Data is passed from the MXP scratchpad to the PE array, where it is processed over multiple cycles before being written back to the MXP scratchpad. The PEs are laid out in a 2D grid, which can take advantage of the multiple levels of parallelism in many neural network layers. This achieves a higher level of performance than the MXP alone, especially in convolutional neural networks and achieves a higher degree of parallelism than the MXP, when processing the convolutional layers.

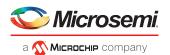

### 3.4 Configuration Options

CoreVectorBlox can be configured to one of the various size configurations, based on size configuration performance. Detailed resource usage and device utilization by size configuration can be found in *Device Utilization and Performance*. The following table lists the details of the configuration changes the vector processor and CNN accelerator. More benchmarks along with power and memory bandwidth usage are available in the CoreVectorBlox SDK.

**Table 2 • Processor Size Configuration Details** 

| Size<br>Configuration | Vector Processor<br>Width | Vector<br>Scratchpad | CNN Accelerator<br>Array Size | Peak CNN<br>Throughput | Resnet50<br>Performance |
|-----------------------|---------------------------|----------------------|-------------------------------|------------------------|-------------------------|
| V250                  | 128-bit                   | 64 kB                | 16x16                         | 78 GOPs                | 4.2 FPS                 |
| V500                  | 256-bit                   | 128 kB               | 16x32                         | 146 GOPs               | 7.8 FPS                 |
| V1000                 | 256-bit                   | 256 kB               | 32x32                         | 264 GOPs               | 13.6 FPS                |

#### Note:

Network latency is 1/FPS; networks are run with a batch size of 1.

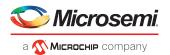

# 4 Operation

### 4.1 Memory Map

The following table lists the control slave memory map. All registers are 32-bit in width. Register access is specified as a combination of readable (R), writable (W), write-to-set (WS), and write-to-clear (WC). Write-to-set (WS) bits are set to '1' by a write to the specified register that has a '1' in the WS bit, but can only be cleared by an internal logic (a write to the specified register with a '0' in the WS bit has no effect). Write-to-clear (WC) bits are cleared to '0' by a write to the specified register with a '1' in the WC bit (a write to the specified register with a '0' in the WC bit has no effect). Write-to-clear (WC) registers are cleared by any write to the specified register.

Table 3 • Control Slave Memory Map

| Address | Name                | Description  | Description                                                                                                    |             |      |  |  |
|---------|---------------------|--------------|----------------------------------------------------------------------------------------------------|-------------|------|--|--|
|         | Bit 0 = LSB         |              | Function                                                                                                    | Reset Value |      |  |  |
|         | Control<br>Register | 0 Soft Reset | Write 1 to soft reset.  All other control register bits are ignored when soft reset is activated. The error register is cleared on soft reset as well.  Soft reset expects to fulfill memory transactions on all interfaces. If the modules connected to S_AXI or M_AXI are placed into reset and may not have correctly fulfilled outstanding AXI transactions, then a hard reset (through the resetn pin) must be performed to ensure that the S_AXI and M_AXI interfaces come up correctly. 1→0 transition triggers the load of instruction memory; the Instruction BLOB Address must be set before clearing this bit. Furthermore, the instruction BLOB must be reloaded every time a soft or hard reset is performed; failure to do so issues an error. | 1           | R/W  |  |  |
|         |                     | 1 Start      | Write 1 to set. Setting this bit causes the CoreVectorBlox to start processing a network. It begins fetching the network BLO-B from the location specified in the Network Model Address register and decode the BLOB to determine how to proceed. The Network Model Address and Network I/O Address registers must be set before setting this bit. Once cleared, the hardware starts processing the current network (concurrently with setting the Running bit).  While set, it is an error to Start again or to write to the Network Model Address or Network I/O Address registers.                                                                                                    | 0           | R/WS |  |  |
|         |                     | 2 Running    | Set during processing (concurrently with clearing the Start bit).                                                                                                    | 0           | R    |  |  |

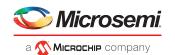

| Address | Name                        | Description                                                                                                    |                                                                                                    |             |      |  |  |
|---------|-----------------------------|----------------------------------------------------------------------------------------------------|----------------------------------------------------------------------------------------------------|-------------|------|--|--|
|         |                             | Bit 0 = LSB                                                                                                    | Function                                                                                                    | Reset Value |      |  |  |
|         |                             |                                                                                                    | Cleared concurrently to setting the 'Output Valid' bit.                                                                                                    |             |      |  |  |
|         |                             | 3 Output Valid                                                                                                    | Write 1 to clear.  Set once the network outputs are valid. It must be cleared once per network invocation. An invocation is started by writing the Start bit and is ended by clearing the Output Valid bit. The Output Valid bit is not cleared before writing the Start bit for the next network invocation, but until it is cleared, the subsequent network does not finish (the Running bit stays set). The Output Valid bit sets once and must be cleared once per setting of the Start bit. If the control slave does not clear this bit, subsequent network invocations will not finish.  While this bit is clear, it is an error to write to this bit. | 0           | R/WC |  |  |
|         |                             | 4 Error                                                                                                    | Indicates the contents of the Error Register are valid and must be examined.                                                                                                    | 0           | R    |  |  |
|         |                             | 31:5                                                                                                    | Reserved                                                                                                    | 0           | R    |  |  |
| 0x04    | Error<br>Register           | Write any value to clear to zero, which also clears the Error bit of the Control Register. Errors will cause a soft reset, which is identical to setting the Soft Reset bit of the Control Register except that the Error bit and this register are not cleared. See <i>Table 5 • Error Codes</i> for more information. |                                                                                                    |             |      |  |  |
| 0x08    | Firmware<br>BLOB<br>Address | Must be be align<br>000 when cleari                                                                                                    | Address pointing to firmware BLOB to which contains instruction memory.  Must be be aligned to a 2 MB boundary and be greater than or equal to 0x0020_0 000 when clearing the Soft Reset bit or an error will be raised.  Writing while not in Soft Reset raises an error.                                                                                                    |             |      |  |  |
| 0x10    | Network<br>Model<br>Address | Must be aligned 000 when settin                                                                                                    | Address Pointing to Model Blob.  Must be aligned to an 8 byte boundary and be greater than or equal to 0x0020_0 000 when setting the 'Start' bit or an error will be raised.  Writing while the Start bit is set raises an error.                                                                                                    |             |      |  |  |
| 0x18    | Network I/O<br>Address      | Must be aligned 000 when settin                                                                                                    | Address pointing to the I/O data structure for the network.  Must be aligned to an 8 byte boundary and be greater than or equal to 0x0020_0 000 when setting the 'Start' bit or an error will be raised.  Writing while the Start bit is set raises an error.                                                                                                    |             |      |  |  |
| 0x28    | Version                     | See the followin                                                                                                    | g table for version information.                                                                                                    |             | R    |  |  |

### Table 4 ● Version

| Bits | Name               | Function                              |
|------|--------------------|---------------------------------------|
| 7:0  | Product ID         | Reserved; Reads 0 for CoreVectorBlox. |
| 15:8 | Size Configuration | Size configuration:                   |

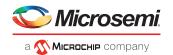

| Bits  | Name          | Function                                                         |
|-------|---------------|------------------------------------------------------------------|
|       |               | 0=>V250, 1=>V500 , 2=>V1000                                      |
| 19:16 | Reserved      | Reserved core version information                                |
| 27:20 | Minor Version | Minor version number (For example, 0x05 for CoreVectorBlox 1.5). |
| 31:28 | Major Version | Major version number (For example, 0x01 for CoreVectorBlox 1.5). |

**Table 5 • Error Codes** 

| Value | Code                              | Description                                                                                                    |
|-------|-----------------------------------|----------------------------------------------------------------------------------------------------|
| 1     | INVALID_INSTRUCTION_ADDRESS       | The instruction address is within the reserved memory range (first 2 MB).                                                                                            |
| 2     | INSTRUCTION_ADDRESS_NOT_READY     | The Instruction BLOB Address was written while not in reset.                                                                                                    |
| 3     | START_NOT_CLEAR                   | The Start bit of the Control Register, the Network Model Address, or the Network I/O Address were written while the Start bit of the Control Register was still set. |
| 4     | OUTPUT_VALID_NOT_SET              | The Output Valid bit of the Control register was cleared when it was not set.                                                                                        |
| 5     | INSTRUCTION_BLOB_VERSION_MISMATCH | The Instruction BLOB was built for the wrong version of the core.                                                                                                    |
| 6     | INVALID_NETWORK_ADDRESS           | The network model or I/O addresses are within the reserved memory range (first 2 MB).                                                                                |
| 7     | NETWORK_BLOB_INVALID              | The network BLOB has an invalid format.                                                                                                    |
| 8     | NETWORK_BLOB_VERSION_MISMATCH     | The network BLOB was built for the wrong version of the Instruction BLOB.                                                                                            |
| 9     | NETWORK_BLOB_PRESET_MISMATCH      | The network BLOB was built for a different preset configuration than the one in use.                                                                                 |
| 10    | INSTRUCTION_BLOB_STALE            | The Instruction BLOB was not reloaded between resets of the accelerator.                                                                                             |

# 4.2 Network Processing

The following figure shows the flow of processing networks.

Figure 4 • Network Processing Flow

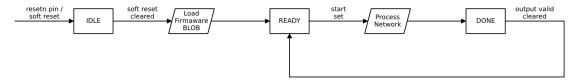

A C API is provided in the CoreVectorBlox SDK.

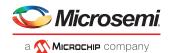

When coming out of reset, CoreVectorBlox is held in an IDLE state. Once the Firmware BLOB is present in memory, the Firmware BLOB address can be set, and then the core taken out of soft reset. The core starts executing the firmware instructions and initializes, at which point it is in the READY state and can process networks.

Processing a network is started by setting the Network BLOB address and then setting the 'start' bit of the control register. CoreVectorBlox will then begin parsing the Network BLOB and read in the inputs as it starts processing. Exact steps of processing depend on the Network BLOB. During processing, the memory master may also access temporary buffer memory. The temporary buffers are pre-allocated inside the Network BLOB; CoreVectorBlox only accesses memory inside the Firmware BLOB, Network BLOB, and Network Input and Output buffers.

When network processing completes, the 'Output Valid' bit of the control register is set and the network outputs can be read. The next network run might start as soon as the current run is finished.

At any point, CoreVectorBlox can be put back into the Soft Reset state by setting the 'soft reset' bit of the control register. Soft reset attempts to finish any outstanding AXI transactions on the master and slave interfaces, as opposed to a hard reset using the resetn pin, which will immediately cease all transactions and reset those interfaces. After either kind of reset, the Firmware BLOB must be reloaded as it contains volatile data that is modified during processing. For more details on signals, see *Memory Map*.

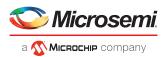

# 5 CoreVectorBlox

## 5.1 Generics

Customers can define the generics listed in the following table as required in the source code.

### **Table 6 • CoreVectorBlox Generics**

| Generic            | Default Setting | Valid Values        | Description                                                                                                    |
|--------------------|-----------------|---------------------|----------------------------------------------------------------------------------------------------|
| Size Configuration | V1000           | [V250, V500, V1000] | Size Configuration; see <i>Configuration Options</i> table for details.                                                        |
| M_AXI_DATA_WIDTH   | 256             | [64, 128, 256]      | AXI4 Data Master data width in bits. V250 only supports 64 bits to 128 bits, while V500 and V1000 support 64 bits to 256 bits. |

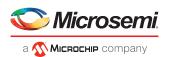

# 6 Interface Description

The port signals for CoreVectorBlox are defined in the following tables and are also described in Overview.

### 6.1 Clocks and Resets

The clocks and the resets are listed in the following table.

**Table 7 • Clocks and Resets** 

| Signal | Function | 1/0   | Description                                                                                                    |
|--------|----------|-------|----------------------------------------------------------------------------------------------------|
| clk    | Clock    | Input | System clock. The control slave and data master are synchronous to this clock.                                                                                                    |
| clk_2x | 2X Clock | Input | Double-frequency clock. Clocks MathBlocks and LSRAM resources at twice the frequency of the system clock. It must be synchronous to and in phase with clk. See the following notes. |
| resetn | Reset    | Input | System reset (active low). Resets all core functions as well as the control slave and data master.                                                                                  |

#### Note:

- 1. To minimize skew between clk and clk\_2x, the clocks must be created from the same CCC on PolarFire devices. Additionally, the clock outputs are paired. Either the OUT0 and OUT1 or the OUT2 and OUT3 pair must be used, but not one output from each pair.
- 2. The Libero Place and Route tool must be configured with the 'Repair Minimum Delay Violations' option selected to repair any hold violations caused by skew between the two clocks.

## **6.2** Control Slave Signals

The Control Slave is an AXI4-Lite compliant interface with memory map described in *Memory Map*. It is synchronous to clk and reset by resetn pin. Its signals are listed in the following table.

**Table 8 • Control Slave Signals** 

| Signal        | Function            | 1/0    | Description                                                                                                    |
|---------------|---------------------|--------|----------------------------------------------------------------------------------------------------|
| s_axi_awaddr  | Write Address       | Input  | AXI4-Lite slave write address.                                                                                                    |
| s_axi_awvalid | Write Address Valid | Input  | AXI4-Lite slave write address valid.                                                                                                    |
| s_axi_awready | Write Address Ready | Output | AXI4-Lite slave write address ready.                                                                                                    |
| s_axi_wdata   | Write Data          | Input  | AXI4-Lite slave write data.                                                                                                    |
| s_axi_wstrb   | Write Data Strobe   | Input  | AXI4-Lite slave write data strobe (byte enable).  CoreVectorBlox expects all write strobe signals to be all high or all low; partial register |

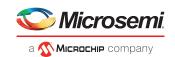

| Signal        | Function             | 1/0    | Description                              |
|---------------|----------------------|--------|------------------------------------------|
|               |                      |        | writes results in undefined results.     |
| s_axi_wvalid  | Write Data Valid     | Input  | AXI4-Lite slave write data valid.        |
| s_axi_wready  | Write Data Ready     | Output | AXI4-Lite slave write data ready.        |
| s_axi_bready  | Write Response Ready | Input  | AXI4-Lite slave write response ready.    |
| s_axi_bresp   | Write Response       | Output | AXI4-Lite slave write response code.     |
| s_axi_bvalid  | Write Response Valid | Output | AXI4-Lite slave write response valid.    |
| s_axi_araddr  | Read Address         | Input  | AXI4-Lite slave read address.            |
| s_axi_arvalid | Read Address Valid   | Input  | AXI4-Lite slave read address valid.      |
| s_axi_arready | Read Address Ready   | Output | AXI4-Lite slave read address ready.      |
| s_axi_rready  | Read Data Ready      | Input  | AXI4-Lite slave read data ready.         |
| s_axi_rdata   | Read Data            | Output | AXI4-Lite slave read data.               |
| s_axi_rresp   | Read Data Response   | Output | AXI4-Lite slave read data response code. |
| s_axi_rvalid  | Read Data Valid      | Output | AXI4-Lite slave read data valid.         |

#### Note:

- **1.** All control slave signals are synchronous to clk.
- 2. The control slave is reset by resetn pin.

## 6.3 Data Master Signals

The Data Master is an AXI4 compliant interface. It is synchronous to clk and reset by resetn pin. Its signals are listed in the following table.

**Table 9 • Data Master Signals** 

| Signal                     | Function           | 1/0    | Description                     |
|----------------------------|--------------------|--------|---------------------------------|
| m_axi_arready              | Read Address Ready | Input  | AXI4 master read address ready. |
| m_axi_arvalid              | Read Address Valid | Output | AXI4 master read address valid. |
| m_axi_arid Read Address ID |                    | Output | AXI4 master read address ID.    |

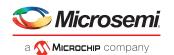

| Signal        | Function I/O                |                                                                                                    | Description                                                                                                    |  |
|---------------|-----------------------------|----------------------------------------------------------------------------------------------------|----------------------------------------------------------------------------------------------------|--|
|               |                             |                                                                                                    | CoreVectorBlox uses multiple IDs; these must be propagated correctly through any interconnect attached to the Data Master.                                                                                            |  |
| m_axi_araddr  | Read Address                | Output                                                                                               | AXI4 master read address.                                                                                                    |  |
| m_axi_arlen   | Read Length                 | Output                                                                                               | AXI4 master read length (beats per burst minus 1).                                                                                                    |  |
| m_axi_arsize  | Read Size                   | Output                                                                                               | AXI4 master read size.  CoreVectorBlox does not issue narrow reads; this will be fixed to the data width size.                                                                                                    |  |
| m_axi_arburst | Read Burst Type             | Output                                                                                               | AXI4 master read burst type. CoreVectorBlox only issues incrementing bursts.                                                                                                    |  |
| m_axi_arprot  | Read Protection             | Output                                                                                               | AXI4 master read protection. CoreVectorB-lox only issues unprivileged, secure data acceses.                                                                                                    |  |
| m_axi_arcache | Read Transaction Attributes | Output                                                                                               | AXI4 master read transaction attributes.  CoreVectorBlox issues modifiable and bufferable transactions. It does not set allocation bits and assumes that transactions can be read from memory in systems with caches. |  |
| m_axi_rready  | Read Data Ready             | Output                                                                                               | AXI4 master read data ready.                                                                                                    |  |
| m_axi_rvalid  | Read Data Valid             | Input                                                                                                | AXI4 master read data                                                                                                    |  |
| m_axi_rid     | Read Data ID                | Input                                                                                                | AXI4 master read data ID. CoreVectorBlox uses multiple IDs.                                                                                                    |  |
| m_axi_rdata   | Read Data                   | Input                                                                                                | AXI4 master read data.                                                                                                    |  |
| m_axi_rresp   | Read Data Response          | Input                                                                                                | AXI4 master read data response code.                                                                                                    |  |
| m_axi_rlast   | Read Data Last              | ad Data Last Input AXI4 maste                                                                        |                                                                                                    |  |
| m_axi_awready | Write Address Ready         | Input                                                                                                | AXI4 master write address ready.                                                                                                    |  |
| m_axi_awvalid | Write Address Valid         | ss Valid Output AXI4 master w                                                                        |                                                                                                    |  |
| m_axi_awid    | Write Address ID            | Output                                                                                               | AXI4 master write address ID. CoreVectorB-lox uses multiple IDs; these must be propagated correctly through any interconnect attached to the Data Master.                                                             |  |
| m_axi_awaddr  | Write Address               | Output                                                                                               | AXI4 master write address.                                                                                                    |  |
| m_axi_awlen   | Write Length                | Output                                                                                               | AXI4 master write length (beats per burst minus 1).                                                                                                    |  |
| m_axi_awsize  | Write Size                  | Output AXI4 master write size. CoreVector not issue narrow writes; this will to the data width size. |                                                                                                    |  |

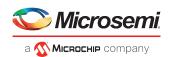

| Signal        | Function                     | 1/0    | Description                                                                                                    |
|---------------|------------------------------|--------|----------------------------------------------------------------------------------------------------|
| m_axi_awburst | Write Burst Type             | Output | AXI4 master write burst type. CoreVectorB-lox only issues incrementing bursts.                                                           |
| m_axi_awprot  | Write Protection             | Output | AXI4 master write protection. CoreVectorB-lox only issues unprivileged, secure data acceses.                                             |
| m_axi_awcache | Write Transaction Attributes | Output | AXI4 master write transaction attributes.<br>CoreVectorBlox issues modifiable, bufferable transactions. It does not set allocation bits. |
| m_axi_wready  | Write Data Ready             | Input  | AXI4 master write data ready.                                                                                                    |
| m_axi_wvalid  | Write Data Valid             | Output | AXI4 master write data valid.                                                                                                    |
| m_axi_wdata   | Write Data                   | Output | AXI4 master write data.                                                                                                    |
| m_axi_wstrb   | Write Data Strobe            | Output | AXI4 master write data strobe (byte enable).                                                                                             |
| m_axi_wlast   | Write Data Last              | Output | AXI4 master write last (end of burst).                                                                                                   |
| m_axi_bready  | Write Response Ready         | Output | AXI4 master write response ready.                                                                                                    |
| m_axi_bvalid  | Write Response Valid         | Input  | AXI4 master write response valid.                                                                                                    |
| m_axi_bid     | Write Response ID            | Input  | AXI4 master write response ID.                                                                                                    |
| m_axi_bresp   | Write Response Code          | Input  | AXI4 master write response code.                                                                                                    |

#### Note:

- **1.** All data master signals are synchronous to clk.
- 2. The data master is reset by resetn pin.

# 6.4 Interrupt Signals

The following table lists the interrupt signals.

### **Table 10 • Interrupt Signals**

| Signal       | Function         | 1/0    | Description                                                                                                    |
|--------------|------------------|--------|----------------------------------------------------------------------------------------------------|
| output_valid | Interrupt Output | Output | Mirrors the Output Valid bit in the Control Register (see <i>Memory Map</i> ) for use as an interrupt for needed systems. |

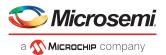

### 7 Tool Flows

#### 7.1 Licenses

CoreVectorBlox is licensed using encrypted RTL.

### 7.2 Smart Design

The following figure shows the core configured using the configuration GUI within SmartDesign.

Figure 5 • CoreVectorBlox Configurator within SmartDesign with V1000 Configuration

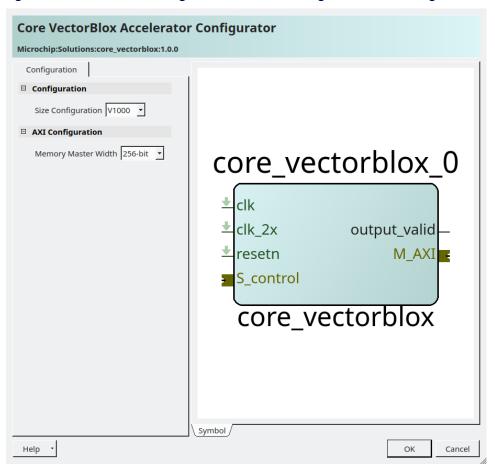

### 7.3 Simulation

CoreVectorBlox can be functionally simulated as well as simulated at the RTL level. For functional simulation, see the SDK. Functional simulation is the preferred way of verifying network functionality and accuracy.

The RTL can be simulated as part of a higher level design. The user has to load the Firmware and Instruction BLOBs into memory attached to the Data Master port. See the documentation for the specific memory interface used. The user must also write to the control registers, either using state machine logic or by instantiating a control processor, such as a Mi-V and loads a program for it to set the control registers.

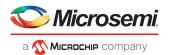

### 7.4 Synthesis

Set the design root appropriately and click the Synthesis icon in Libero. To perform synthesis, right-click, and select Run. CoreVectorBlox requires no special synthesis settings.

### 7.5 Place and Route

The 'Repair Minimum Delay Violations' option must be turned on in the Libero Place and Route tool to fix any hold violations between clk and clk\_2x caused by clock skew through the fabric (see *Clocks and Resets*).

Set the design route appropriately and run Synthesis. Click the Place and Route icon in Libero to invoke the Designer software.

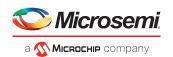

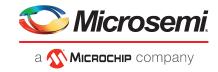

#### Microsemi

2355 W. Chandler Blvd. Chandler, AZ 85224 USA

Within the USA: +1 (480) 792-7200 Fax: +1 (480) 792-7277

www.microsemi.com © 2020 Microsemi and its corporate affiliates. All rights reserved. Microsemi and the Microsemi logo are trademarks of Microsemi Corporation and its corporate affiliates. All other trademarks and service marks are the property of their respective owners.

Microsemi's product warranty is set forth in Microsemi's Sales Order Terms and Conditions. Information contained in this publication is provided for the sole purpose of designing with and using Microsemi products. Information regarding device applications and the like is provided only for your convenience and may be superseded by updates. Buyer shall not rely on any data and performance specifications or parameters provided by Microsemi. It is your responsibility to ensure that your application meets with your specifications. THIS INFORMATION IS PROVIDED "AS IS." MICROSEMI MAKES NO REPRESENTATIONS OR WARRANTIES OF ANY KIND WHETHER EXPRESS OR IMPLIED, WRITTEN OR ORAL, STATUTORY OR OTHERWISE, RELATED TO THE INFORMATION, INCLUDING BUT NOT LIMITED TO ITS CONDITION, QUALITY, PERFORMANCE, NON-INFRINGEMENT, MERCHANTABILITY OR FITNESS FOR A PARTICULAR PURPOSE. IN NO EVENT WILL MICROSEMI BE LIABLE FOR ANY INDIRECT, SPECIAL, PUNITIVE, INCIDENTAL OR CONSEQUENTIAL LOSS, DAMAGE, COST OR EXPENSE WHATSOEVER RELATED TO THIS INFORMATION OR ITS USE, HOWEVER CAUSED, EVEN IF MICROSEMI HAS BEEN ADVISED OF THE POSSIBILITY OR THE DAMAGES ARE FORESEEABLE. TO THE FULLEST EXTENT ALLOWED BY LAW, MICROSEMI'S TOTAL LIABILITY ON ALL CLAIMS IN RELATED TO THIS INFORMATION OR ITS USE WILL NOT EXCEED THE AMOUNT OF FEES, IF ANY, YOU PAID DIRECTLY TO MICROSEMI FOR THIS INFORMATION. Use of Microsemi devices in life support, mission-critical equipment or applications, and/or safety applications is entirely at the buyer's risk, and the buyer agrees to defend and indemnify Microsemi from any and all damages, claims, suits, or expenses resulting from such use. No licenses are conveyed, implicitly or otherwise, under any Microsemi intellectual property rights unless otherwise stated.

Microsemi Corporation, a subsidiary of Microchip Technology Inc. (Nasdaq: MCHP), and its corporate affiliates are leading providers of smart, connected and secure embedded control solutions. Their easy-to-use development tools and comprehensive product portfolio enable customers to create optimal designs which reduce risk while lowering total system cost and time to market. These solutions serve more than 120,000 customers across the industrial, automotive, consumer, aerospace and defense, communications and computing markets. Headquartered in Chandler, Arizona, the company offers outstanding technical support along with dependable delivery and quality. Learn more at www.microsemi.com.

50200919